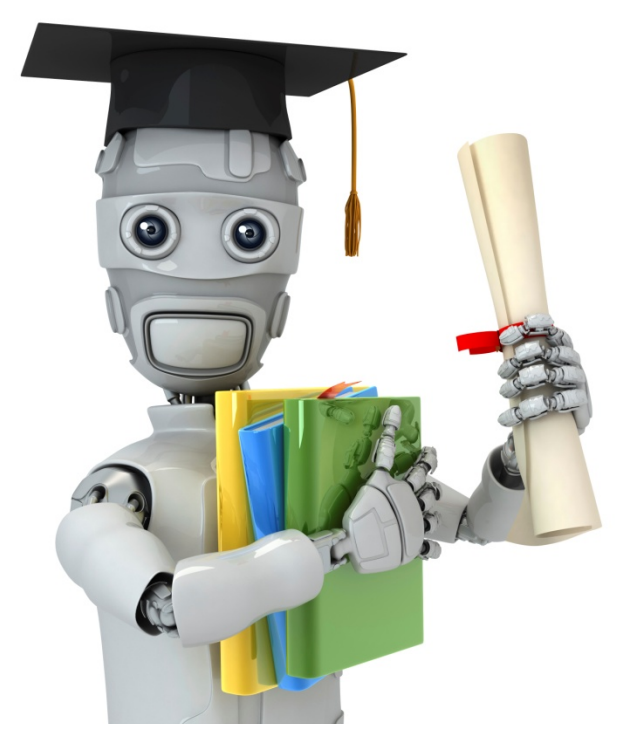

# Dimensionality Reduction

# Motivation I: **Data Compression**

### **Data Compression**

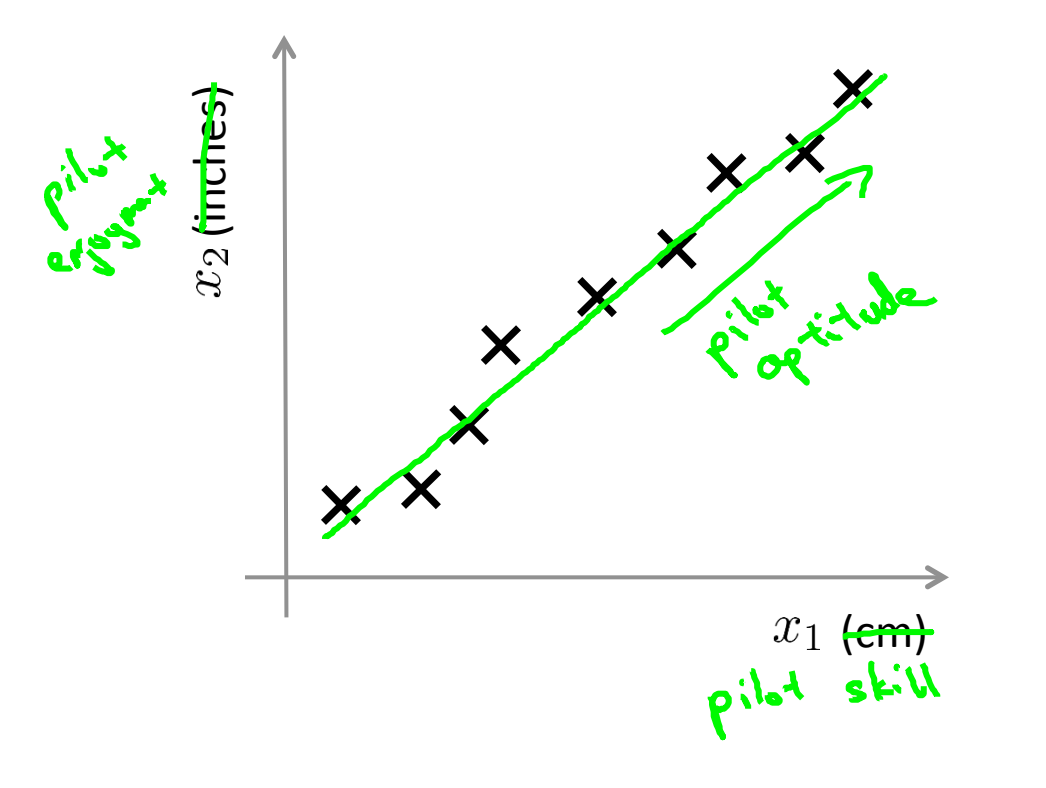

## Reduce data from 2D to 1D

### **Data Compression**

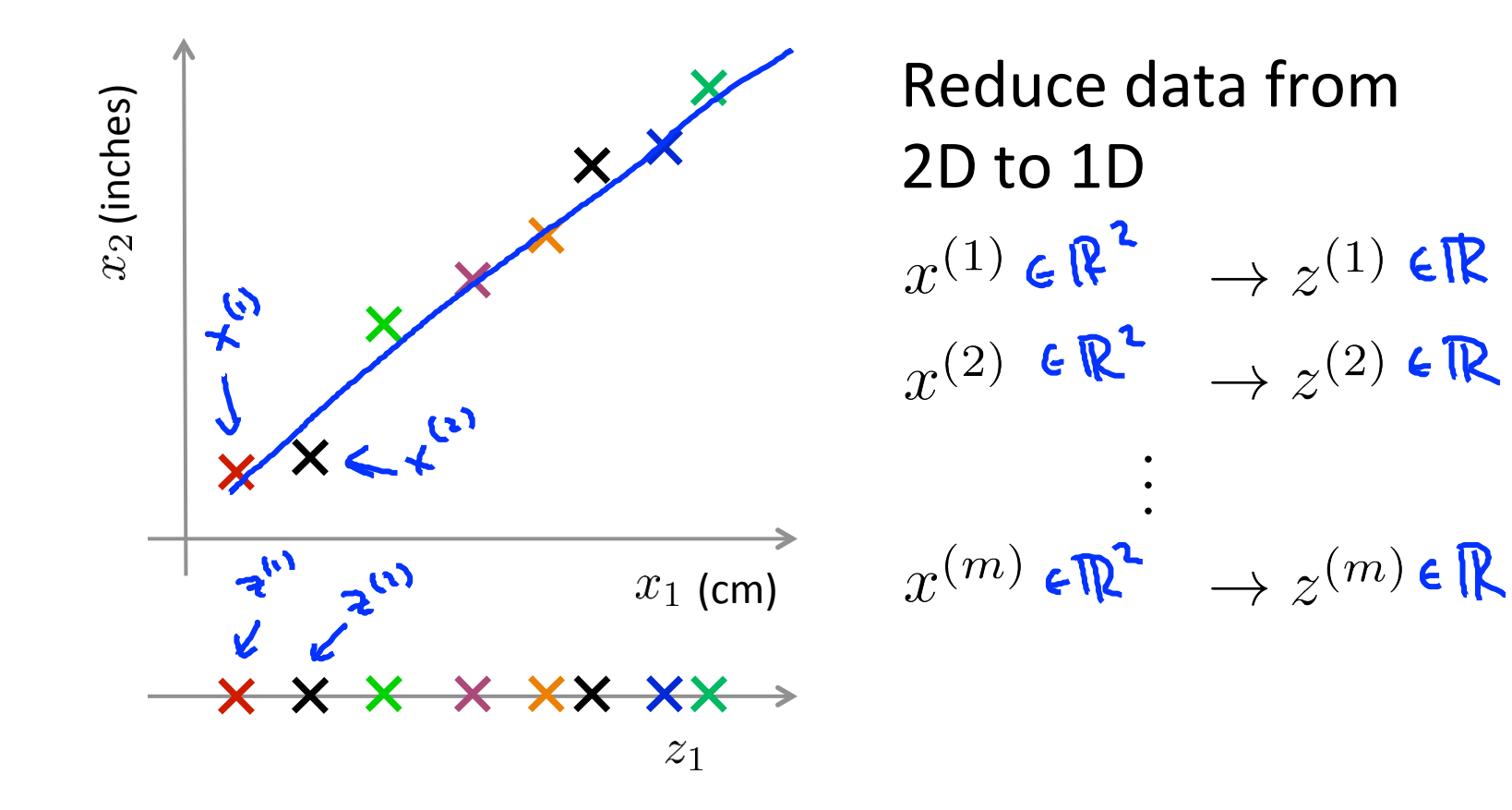

#### **Data Compression**

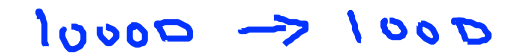

### Reduce data from 3D to 2D

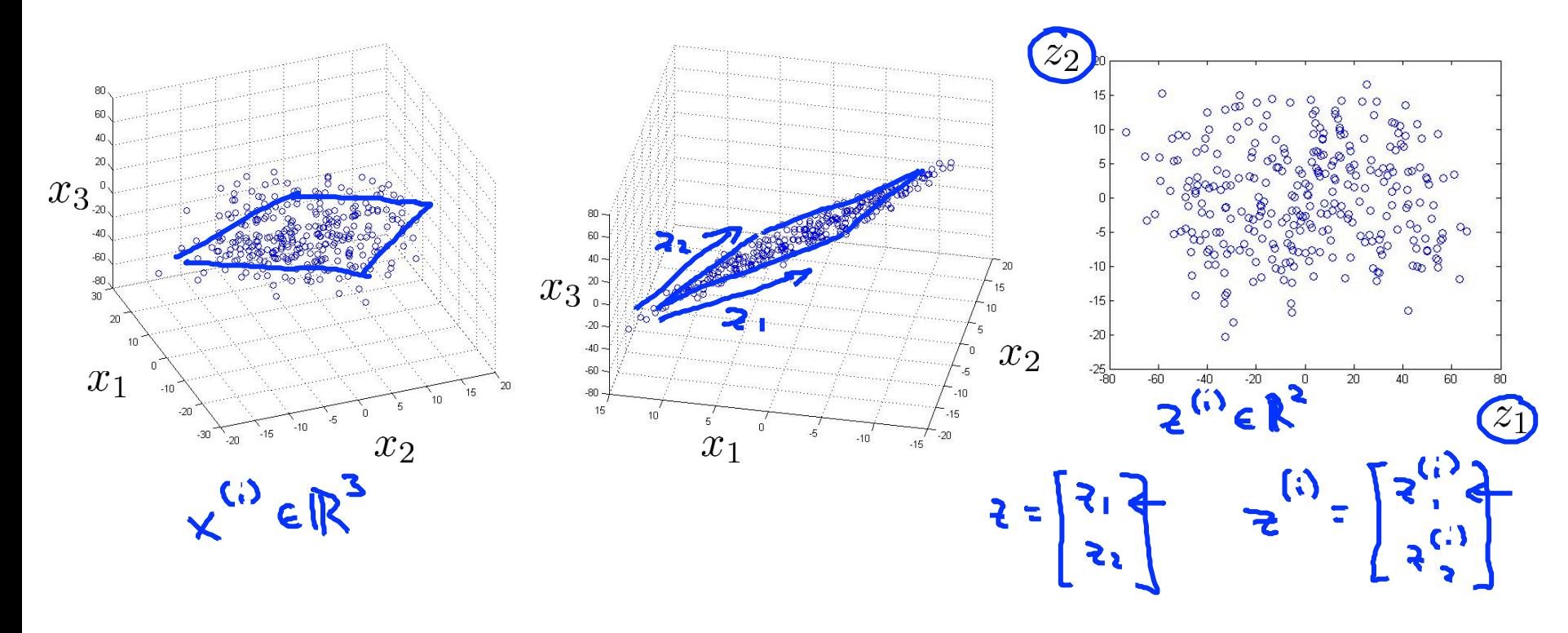

Andrew<sub>Ng</sub>

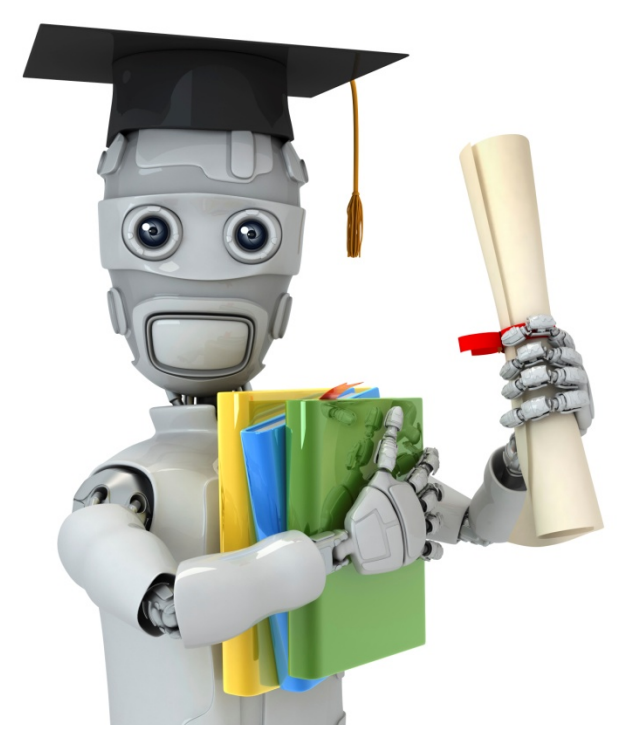

# Dimensionality Reduction

# **Motivation II: Data Visualization**

### **Data Visualization**

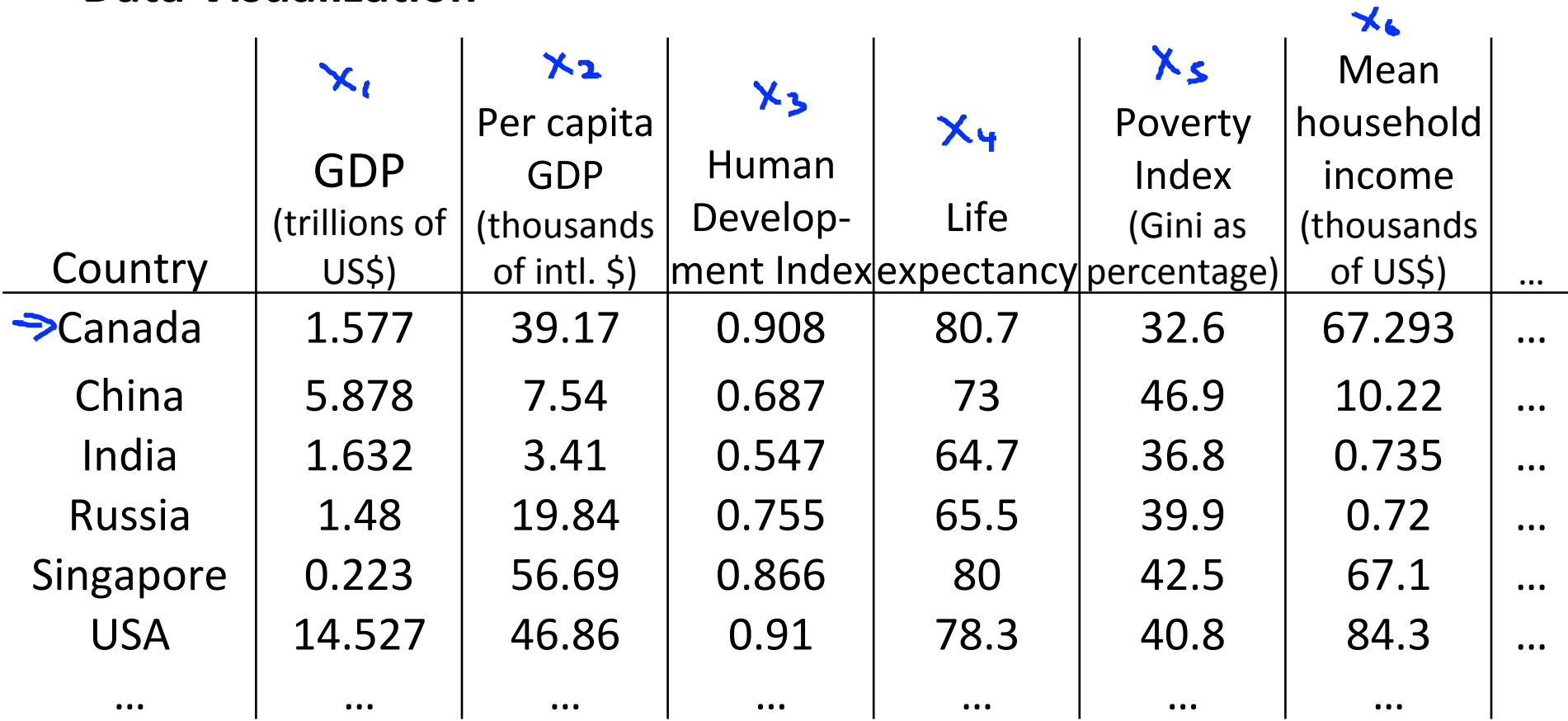

 $x \in \mathbb{R}^{50}$ 

[resources from en.wikipedia.org]

 $X^{(1)} \in \mathbb{R}^{50}$ 

# **Data Visualization**

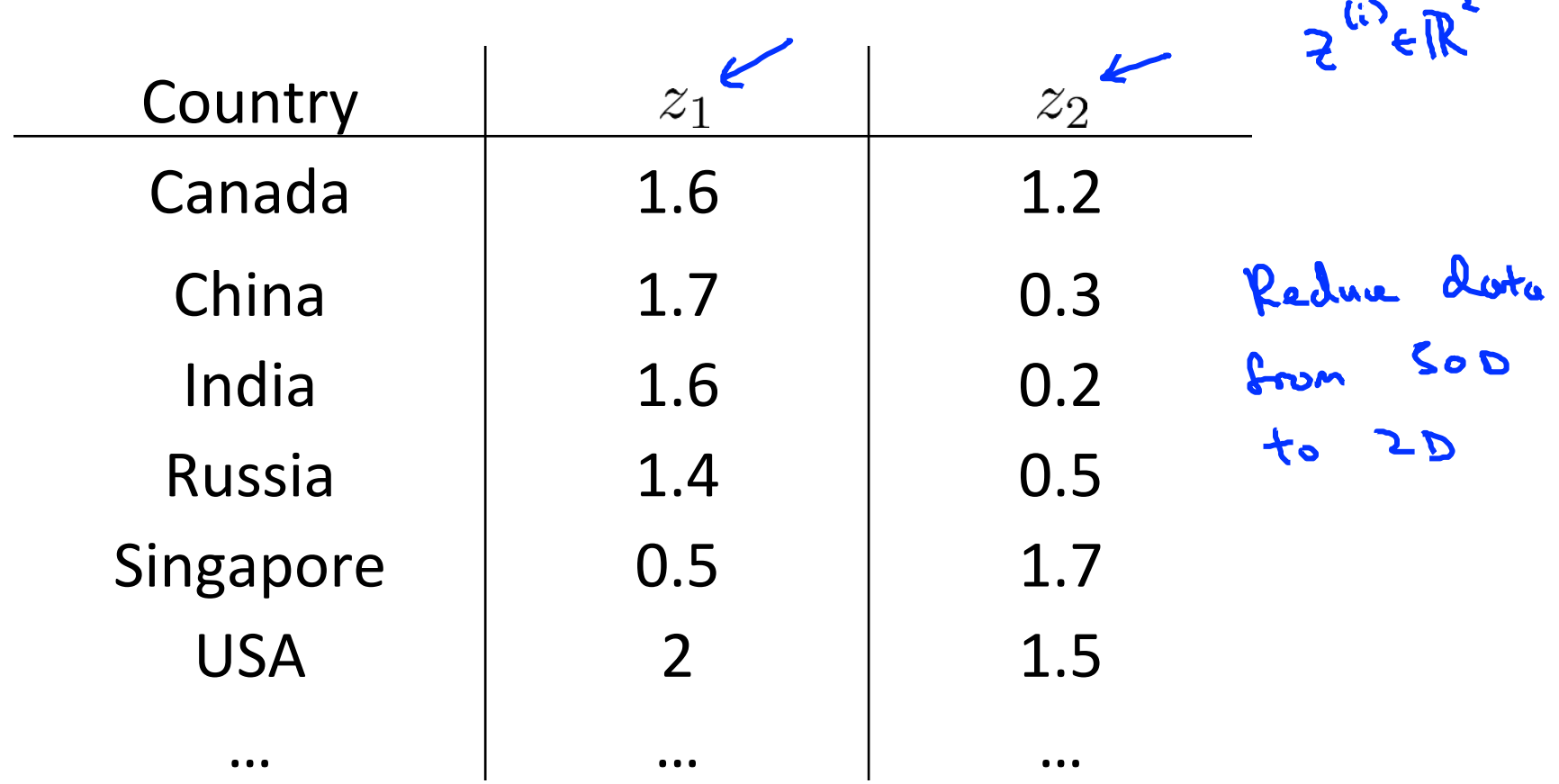

 $\blacksquare$ 

### Data Visualization

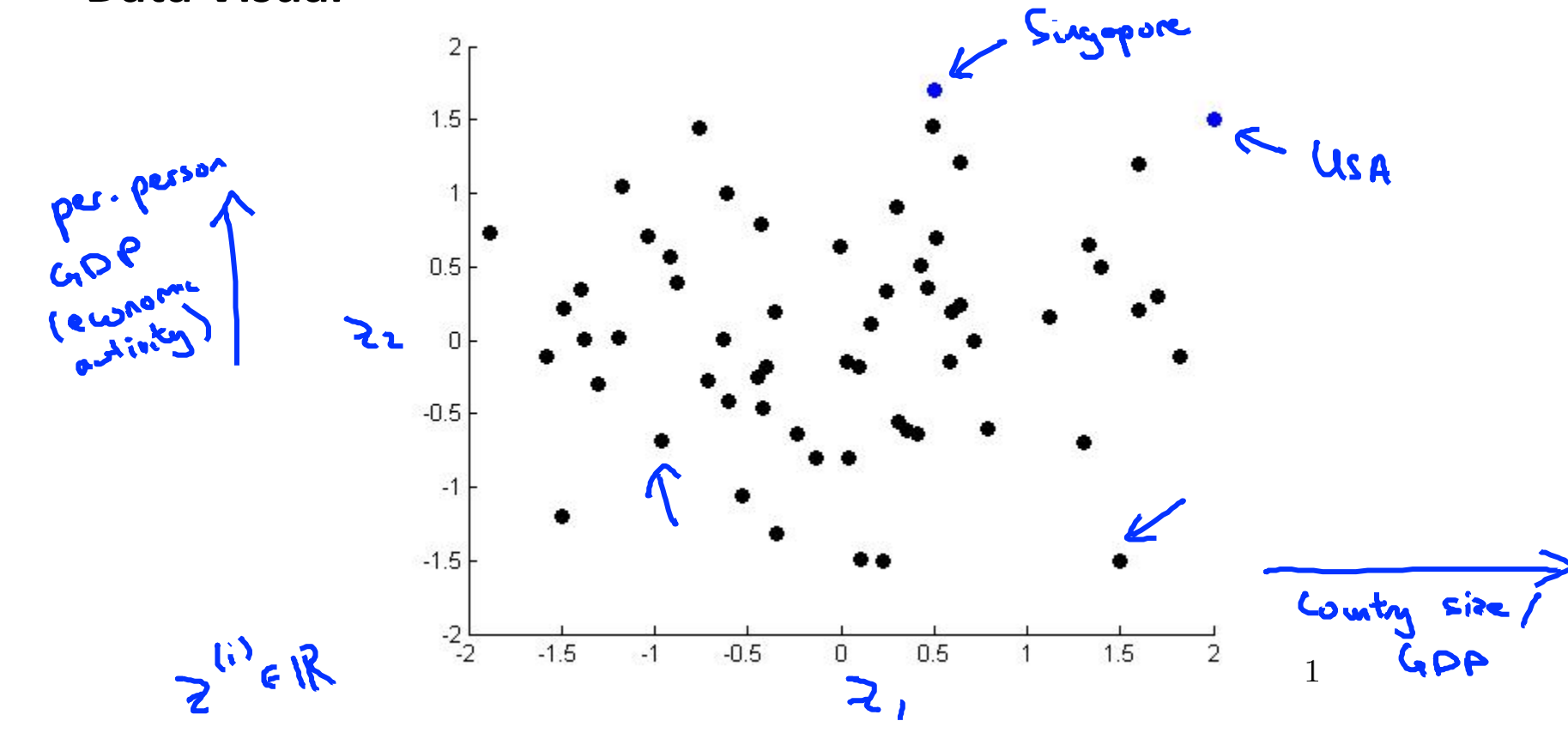

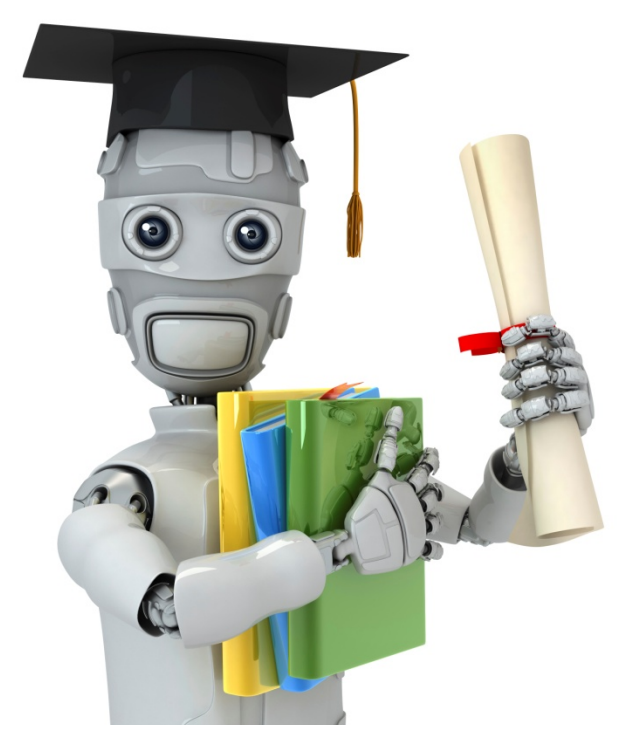

# **Dimensionality** Reduction

Principal Component Analysis problem formulation

#### **Principal Component Analysis (PCA) problem formulation**

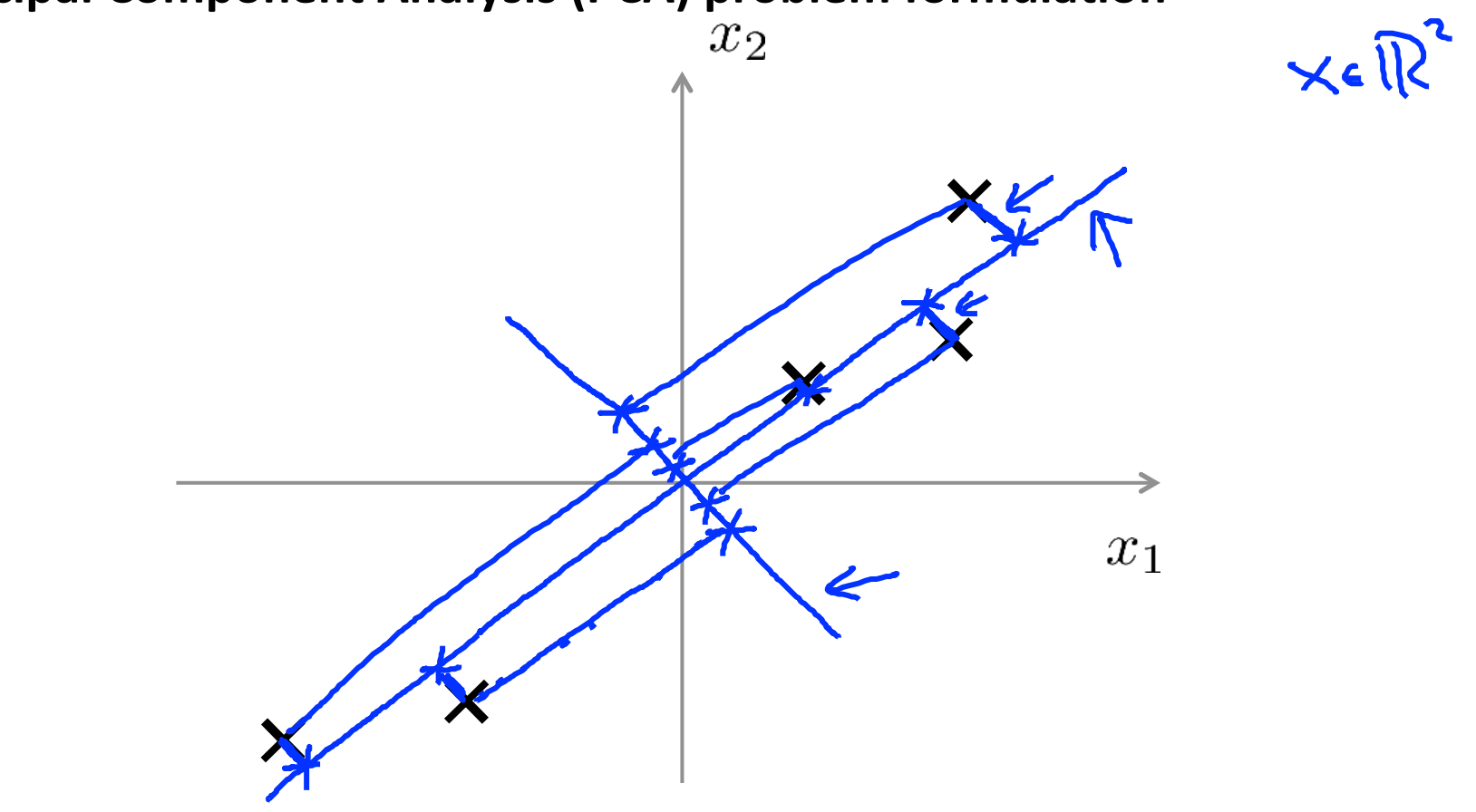

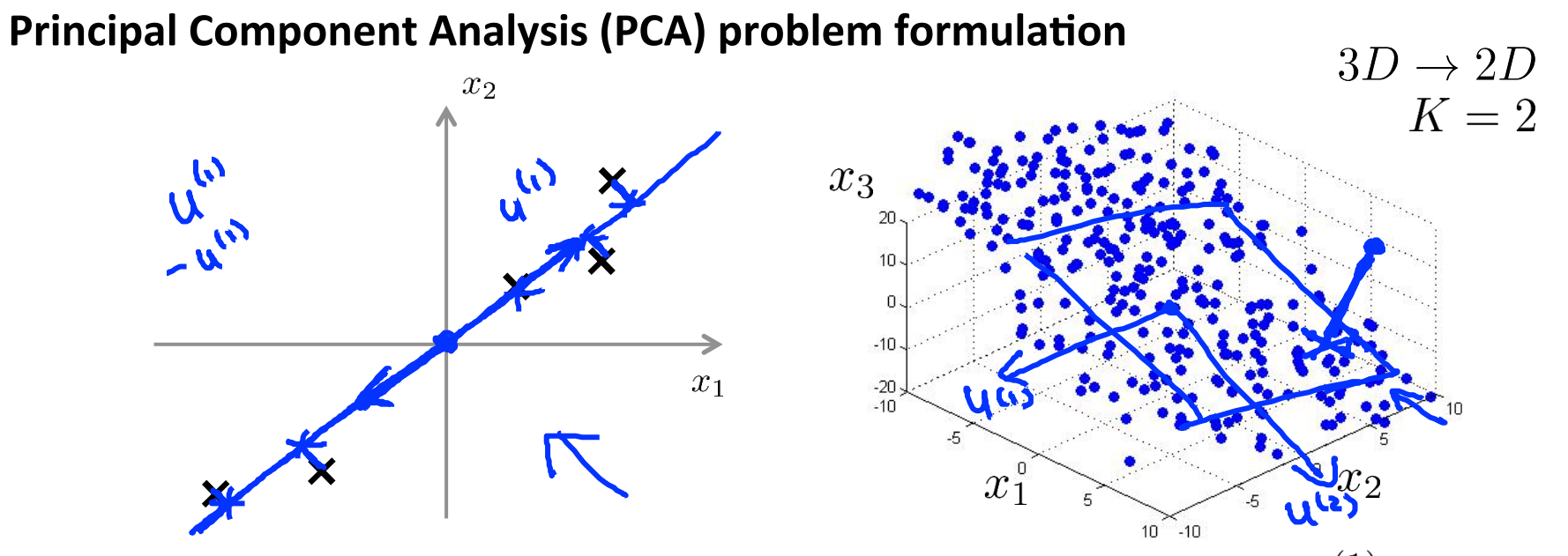

Reduce from 2-dimension to 1-dimension: Find a direction (a vector $u^{(1)} \in \mathbb{R}^n$ ) onto which to project the data so as to minimize the projection error. Reduce from n-dimension to k-dimension: Find  $k$  vectors  $u^{(1)},u^{(2)},\ldots,u^{(k)}$ 

onto, which to project the data, so as to minimize the projection error.

### PCA is not linear regression

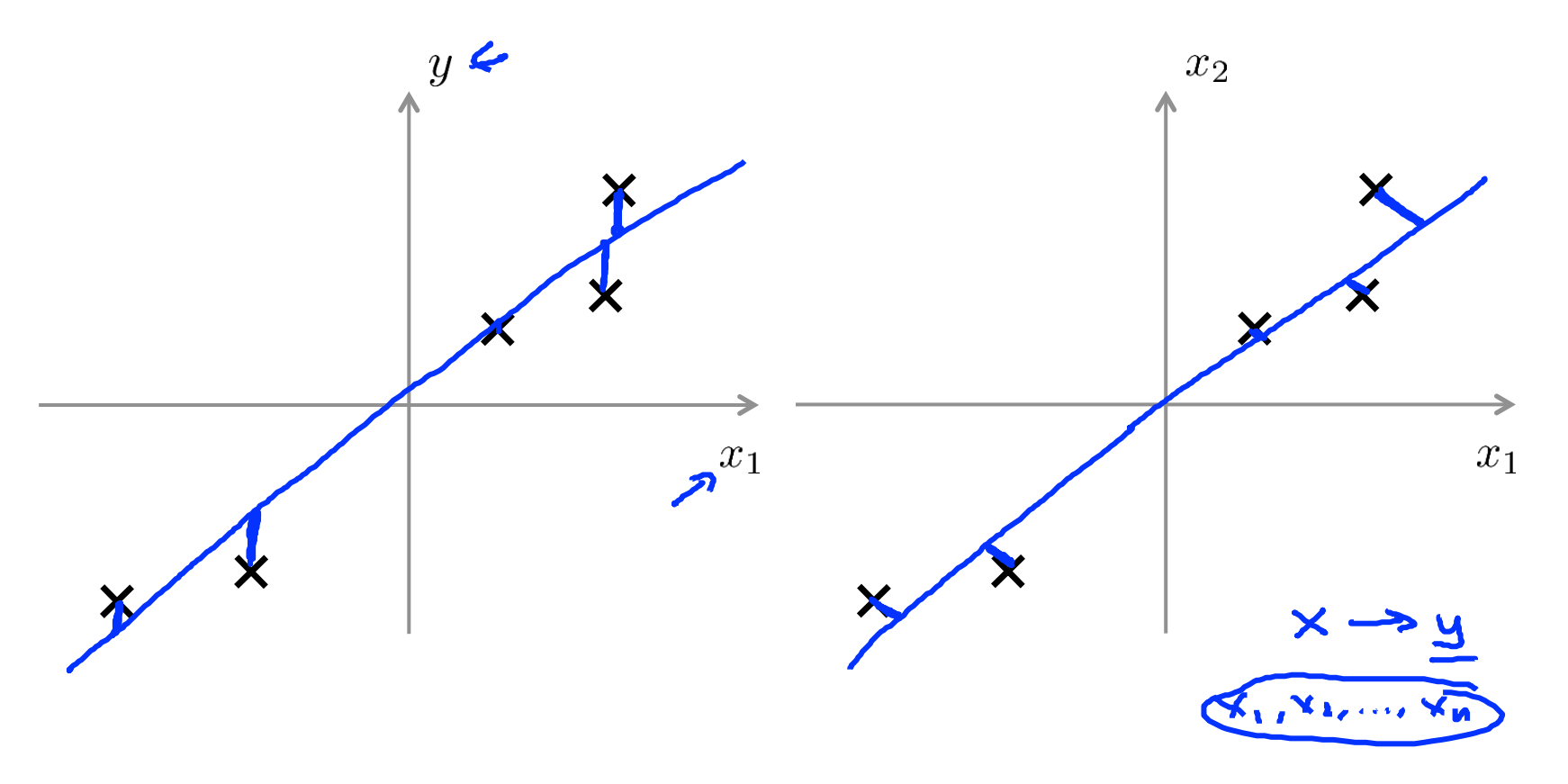

### PCA is not linear regression

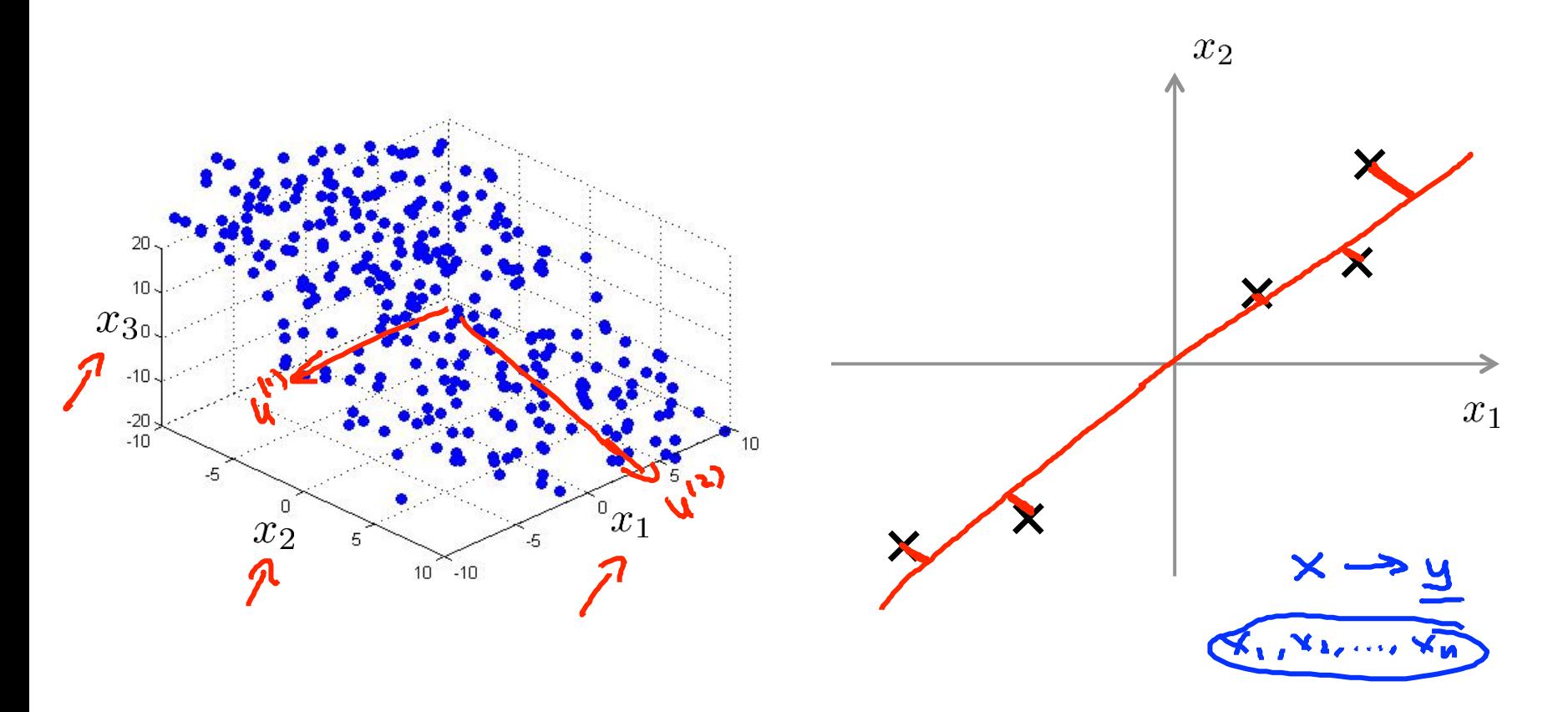

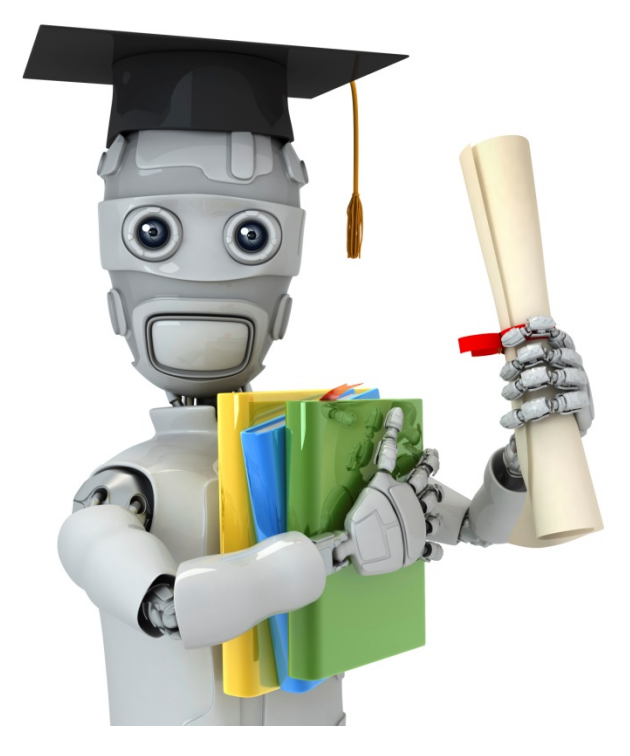

# Dimensionality, Reduction

Principal Component Analysis algorithm

#### **Data preprocessing**

Training set:  $x^{(1)}, x^{(2)}, \ldots, x^{(m)}$ Preprocessing (feature scaling/mean normalization):

 $\begin{cases} \n\mu_j = \frac{1}{m} \sum_{i=1}^m x_j^{(i)} \\ \n\text{Replace each } x_j^{(i)} \text{ with } x_j - \mu_j. \n\end{cases}$ If different features on different scales (e.g.,  $x_1 =$  size of house,  $x_2$  = number of bedrooms), scale features to have comparable range of values.

#### **Principal Component Analysis (PCA) algorithm**

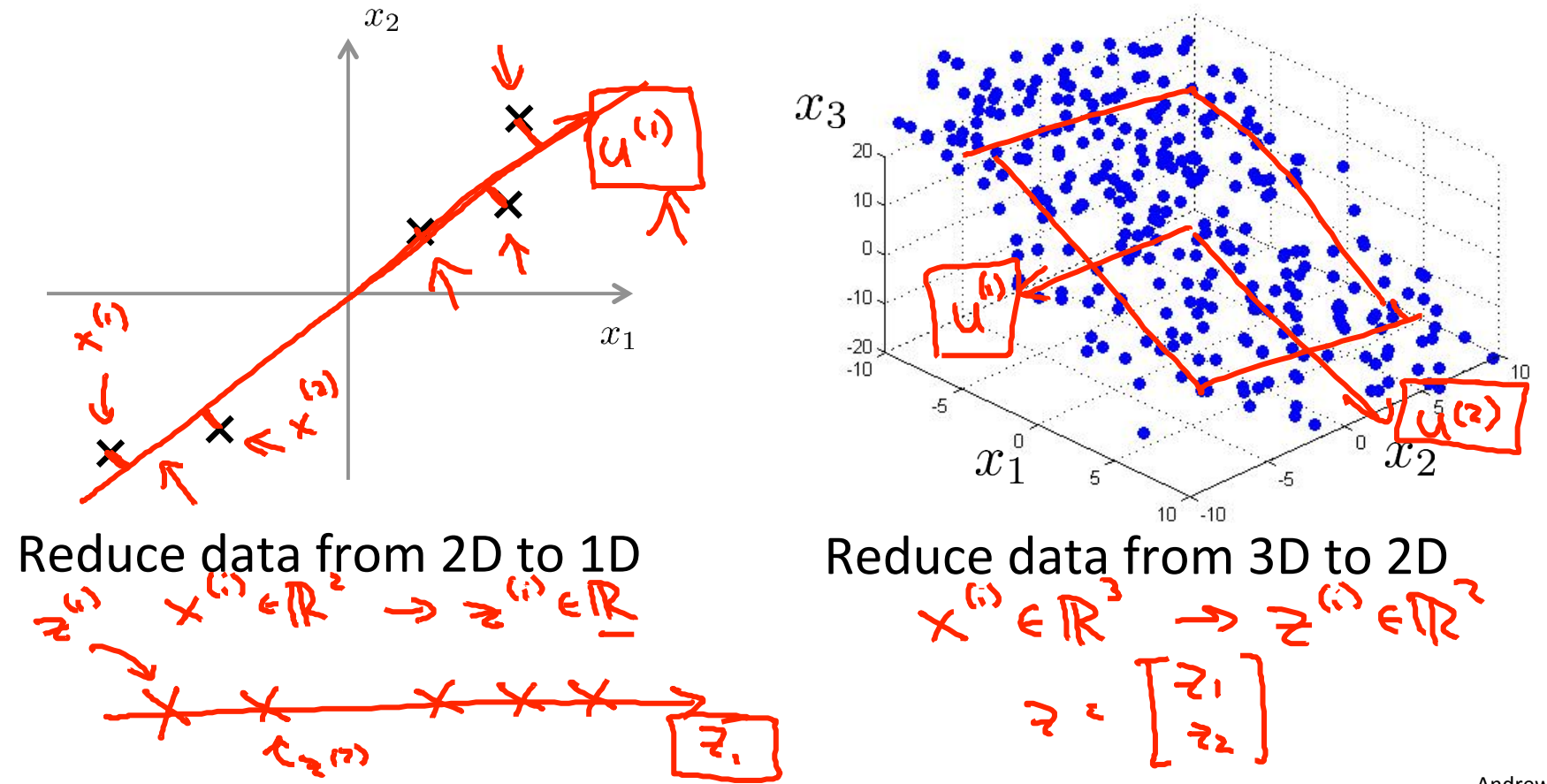

**Andrew Ng** 

### **Principal Component Analysis (PCA) algorithm**

Reduce data from  $n$ -dimensions to  $k$ -dimensions

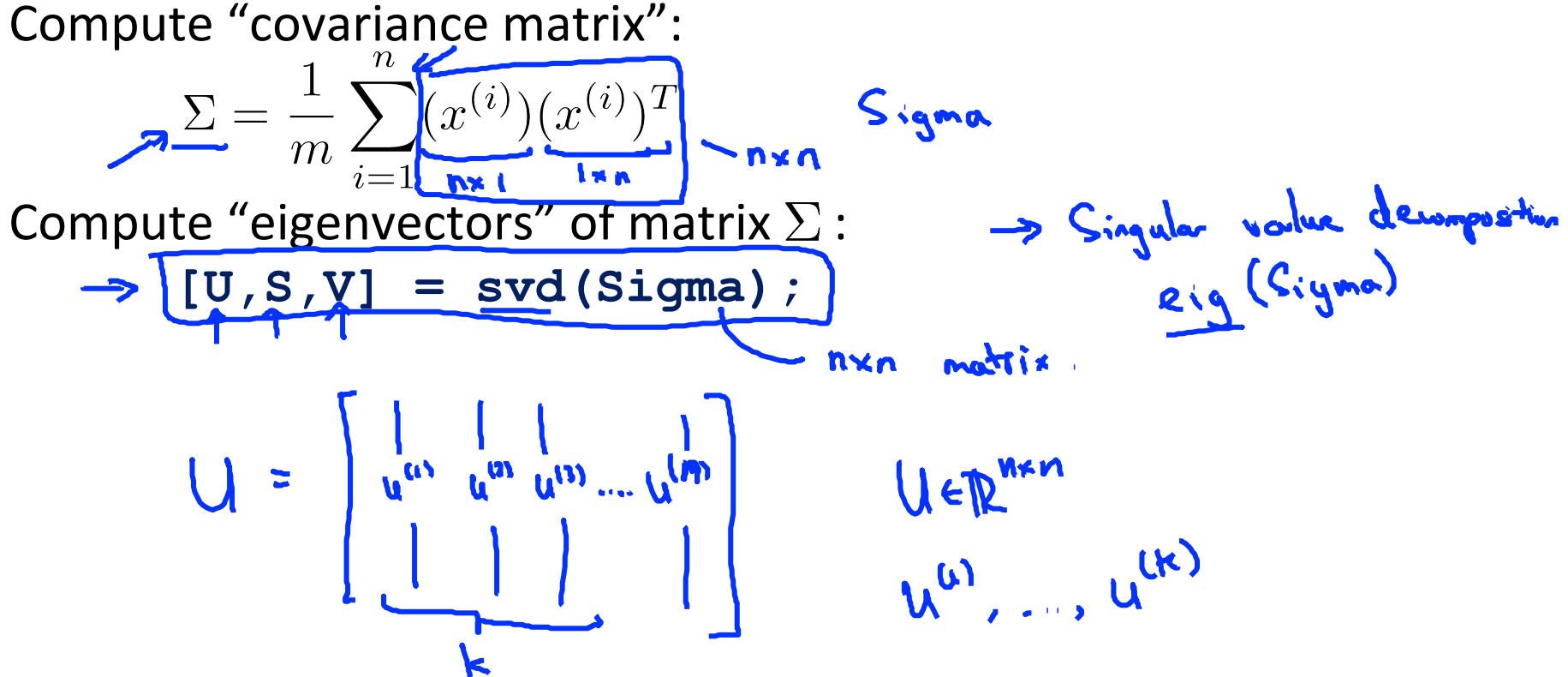

### **Principal Component Analysis (PCA) algorithm**

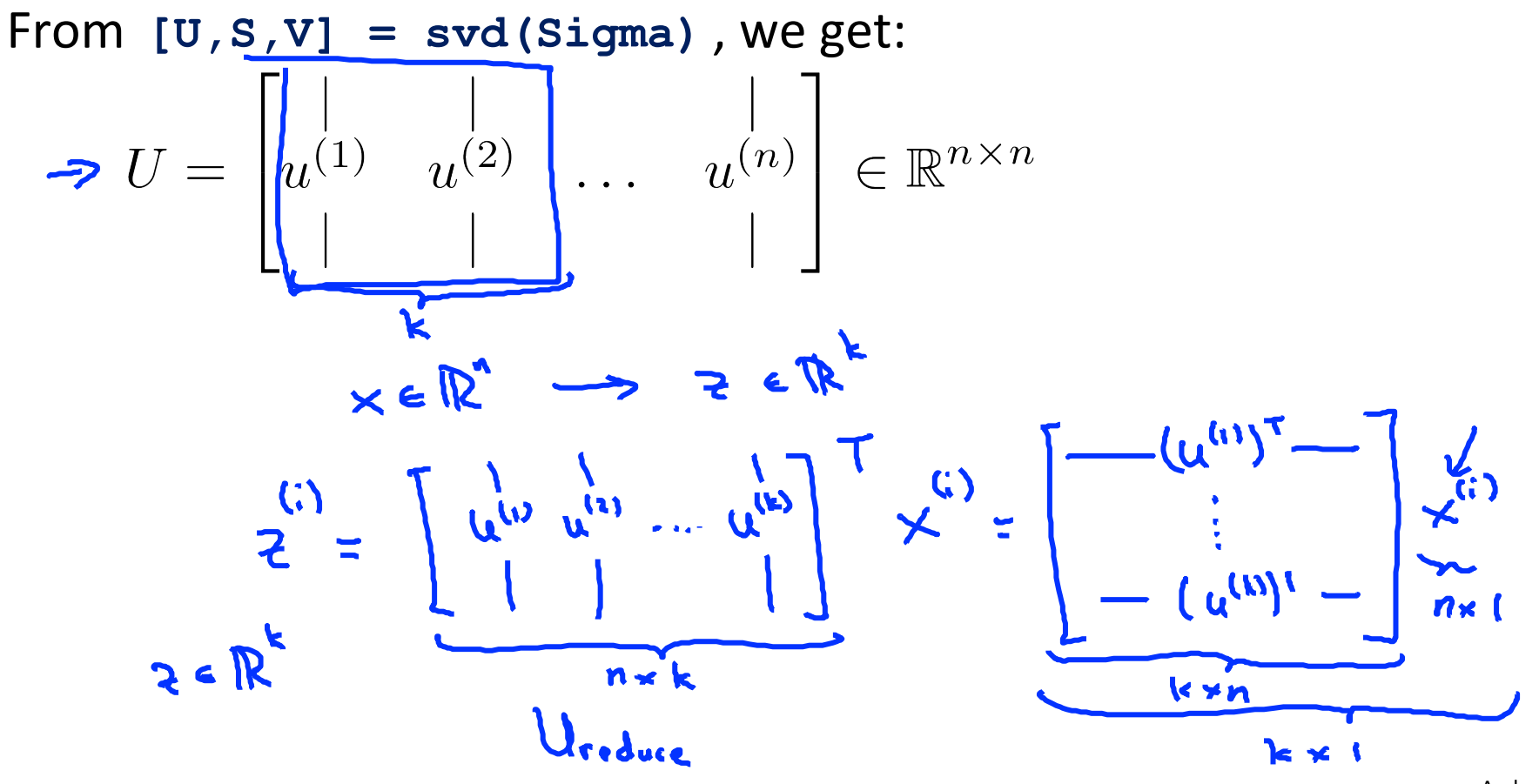

**Andrew Ng** 

## **Principal Component Analysis (PCA) algorithm summary**

 $\rightarrow$  After mean normalization (ensure every feature has zero mean) and optionally feature scaling:

 $x \in \mathbb{R}^n$ 

**[U,S,V] = svd(Sigma);** 

**Sigma** =  $\frac{1}{m} \sum_{i=1}^{m} (x^{(i)})(x^{(i)})^T$ 

**Ureduce = U(:,1:k);** 

 $\rightarrow$  z = Ureduce' \*x;

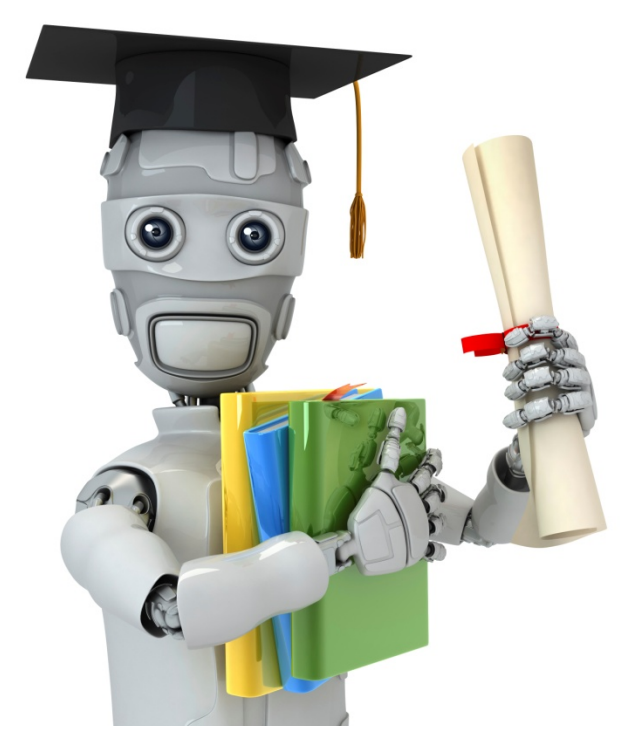

# Dimensionality Reduction

**Reconstruction from** compressed representation

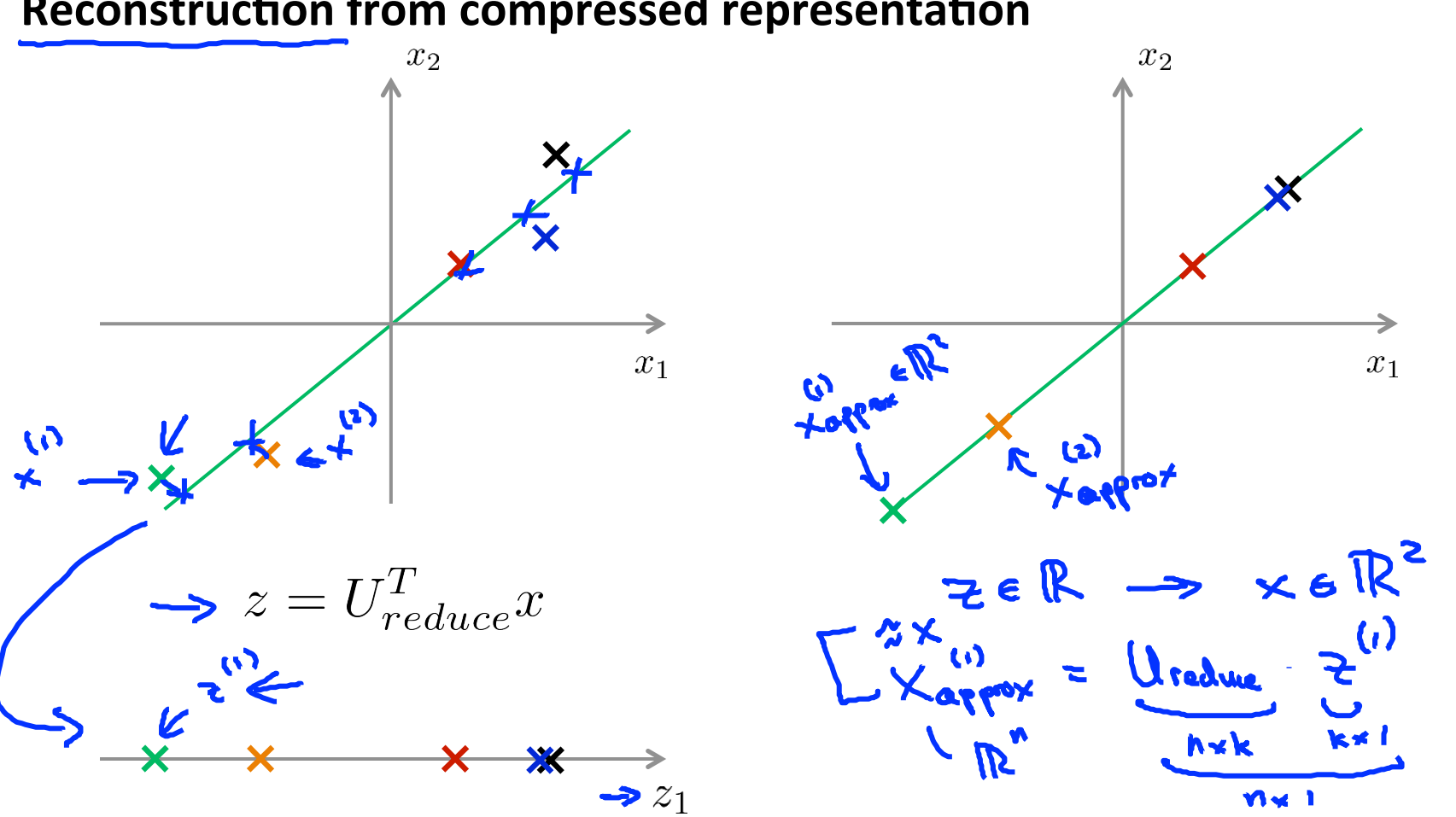

#### **Reconstruction from compressed representation**

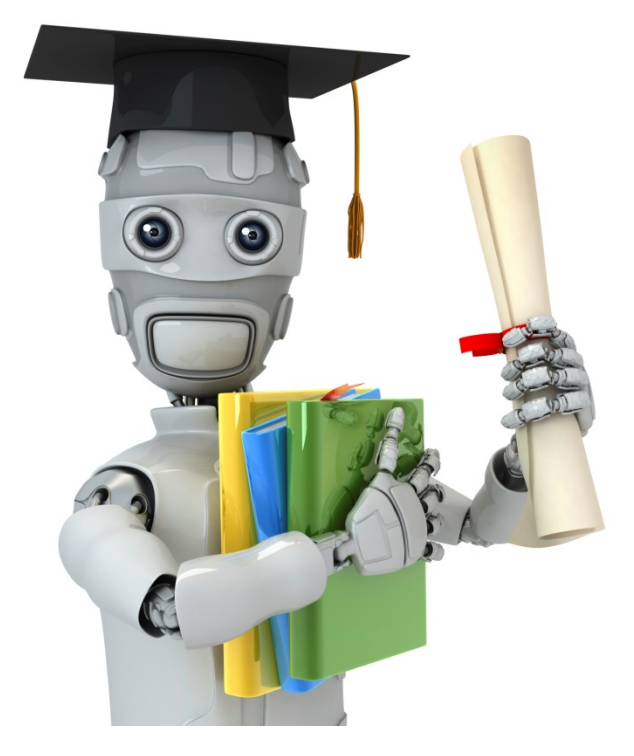

# Dimensionality Reduction

Choosing the number of principal components

**Choosing**  $k$  **(number of principal components)** Average squared projection error: Total variation in the data:  $\frac{1}{M} \sum_{i=1}^{M} ||x^{(i)}||^2$ 

Typically, choose  $k$  to be smallest value so that

$$
\frac{1}{\sqrt{\frac{m}{m}}\sum_{i=1}^{m}||x^{(i)} - x_{approx}^{(i)}||^2} \leq 0.01
$$
\n
$$
\frac{1}{\sqrt{\frac{1}{m}}\sum_{i=1}^{m}||x^{(i)}||^2} \leq 0.01
$$
\n99% of variance is retained

\n19% of variance is retained

 $\lambda$  .  $\lambda$ 

Choosing  $k$  (number of principal components)  $\rightarrow$  [U, $|S|$ , V] Algorithm:  $=$  syd (Sigma) Try PCA with  $k$  and  $k$ Compute  $U_{reduce}, \underline{z}^{(1)}, z^{(2)},$  $\dots, z_{\_\_}^{(m)}, x_{approx}^{(1)}, \dots, x_{approx}^{(m)}$ ドニー For given Check if  $S_{ii}$  $||x^{(i)}||$  $- x_{approx}^{(+)}\|^{2}$  $< 0.01?$  $\frac{1}{m} \sum_{i=1}^{m} ||x^{(i)}||^2$  $6.01$  $2s_{ii}$ Andrew Ng

# Choosing  $k$  (number of principal components)

 $\rightarrow$  [U, S, V] = svd (Sigma)

Pick smallest value of  $k$  for which

$$
\left(\frac{\sum_{i=1}^{k} S_{ii}}{\sum_{i=1}^{m} S_{ii}}\right) \geq 0.99
$$

(99% of variance retained)

**CEIOO** 

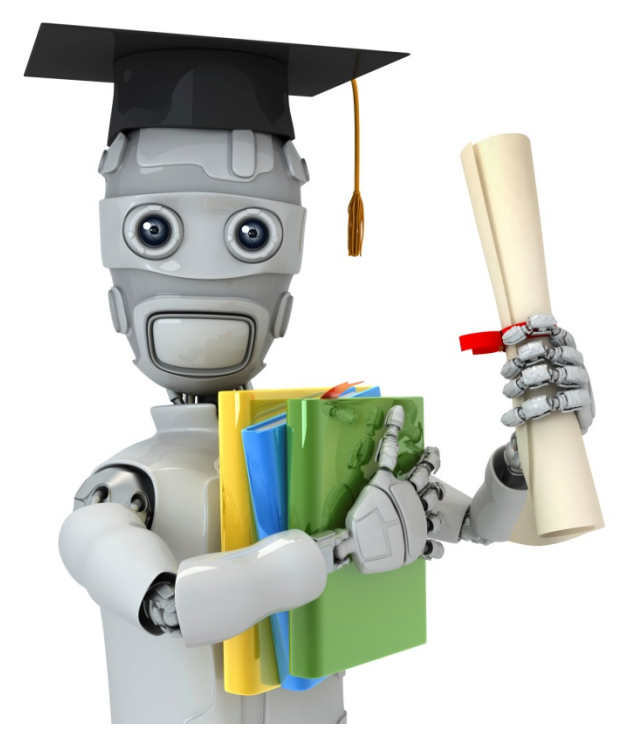

# Dimensionality, Reduction

Advice for applying PCA

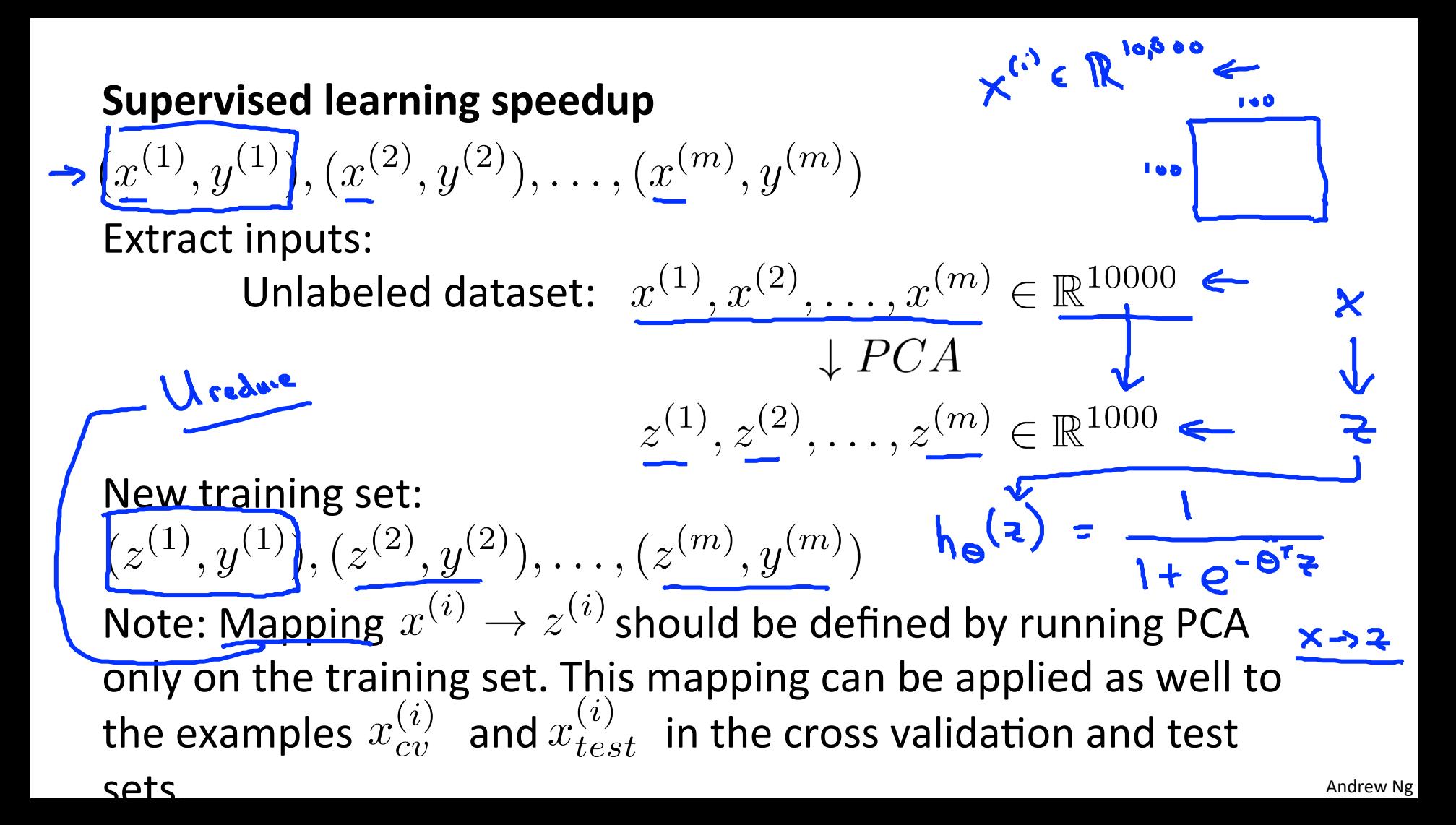

# **Application of PCA**

- Compression
	- Reduce memory/disk needed to store data
	- Speed up learning algorithm

 $\begin{array}{ccc} \begin{array}{ccc} \text{-} & \text{Visualization} \ \text{-} & \text{k=2} & \text{or} & \text{k=3} \end{array} \end{array}$ 

Bad use of PCA: To prevent overfitting

 $\rightarrow$  Use  $z^{(i)}$  instead of  $x^{(i)}$  to reduce the number of features to  $\underline{k} < \underline{n}$ . Thus, fewer features, less likely to overfit.  $10.7$ 

This might work OK, but isn't a good way to address overfitting. Use regularization instead.

$$
\sum_{\theta} \min_{\theta} \frac{1}{2m} \sum_{i=1}^{m} (h_{\theta}(x^{(i)}) - y^{(i)})^2 + \boxed{\frac{\lambda}{2m} \sum_{j=1}^{n} \theta_j^2} \quad \Longleftarrow
$$

### **PCA is sometimes used where it shouldn't be**

Design of ML system:

- $\rightarrow$  Get training set  $\{(x^{(1)}, y^{(1)}), (x^{(2)}, y^{(2)}), \ldots, (x^{(m)}, y^{(m)})\}$
- $\rightarrow$  Run, PCA, to reduce  $x^{(i)}$  in dimension to get  $z^{(i)}$ .
- Train logistic regression on
- Test on test set: Map  $x_{test}^{(i)}$  to  $z_{test}^{(i)}$ . Run  $h_{\theta}(z)$  on  $\{(z_{test}^{(1)}, y_{test}^{(1)}), \ldots, (z_{test}^{(m)}, y_{test}^{(m)})\}$

### $\rightarrow$  How about doing the whole thing without using PCA?

 $\rightarrow$  Before implementing PCA, first try running whatever you want to do with the original/raw data $x^{(i)}$ . Only if that doesn't do what you want, then implement PCA and consider using  $z^{(i)}$ .